# **Install Apache web server, PHP5, and MySQL**

## **Install and Configure Apache2**

```
# apt-get update
# apt-get install apache2 apache2-utils
```
Add ServerName <mymachinename> to /etc/apache2/apache2.conf

#### **Note that sites-enabled now expects files with the extension .conf to load**

Restart the server with either of the following commands:

```
# service apache2 restart
# /etc/init.d/apache2 restart
```
## **Install and Configure PHP5**

To install PHP5 package and all related package dependencies run the following command below. by default ubuntu server 14.04 will installed PHP 5.5

# apt-get install php5 php5-mysql php-pear php5-gd php5-mcrypt php5-curl

### **Install and Configure MySQL Server**

To install Mysql Server package and all related package dependencies run the followong command:

```
# apt-get install mysql-server libapache2-mod-auth-mysql php5-mysql
# apt-get install phpmyadmin
```
During the installation, you'll be asked to setup the MySQL root user password. This is an administrative account in MySQL that has increased privileges, Enter the password and select [OK].

### **Configuration for phpmyadmin**

```
# Allow access without password
SetEnvIf User-Agent "Mozilla" webmaster
Order Deny,Allow
Deny from all
Allow from env=webmaster
```
### **Restore existing databases**

1. Find the MySQL config file:

# find / -name my.cnf

- 2. Find datadir = /var/lib/mysql in the file, which points to where databases are stored on the server.
- 3. Copy the folder with the existing database files into the datadir path
- 4. Stop mysql server, set file permissions, and restart the server
	- # /etc/init.d/mysql stop
	- # chown -R mysql:mysql /var/lib/mysql/<folder>
	- # /etc/init.d/mysql start
- 5. If you restore existing joomla databases over restoring the joomla code, restore the code first including db, stop the mysql server, replace the db, and restart the mysql server

#### See [How to Install LAMP in Ubuntu Server 14.04 LTS](http://ubuntuserverguide.com/2014/06/how-to-install-lamp-in-ubuntu-server-14-04-lts.html)

From: <https://wiki.condrau.com/> - **Bernard's Wiki**

Permanent link: **<https://wiki.condrau.com/phps:lamp>**

Last update: **2015/08/10 14:38**

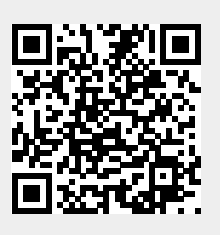